## CS 421 Lecture 15: APL

- **Lecture outline** 
	- **Functional programming**
	- APL

## Functional programming

- **The assignment statement splits programming into two** worlds. The first world comprises the right sides of assignment statements. This is an orderly world of expressions, a world that has useful algebraic properties... It is the world in which most usefulcomputation takes place.
- "The second world ... is the world of statements. ... This world of statements is a disorderly one, with few useful mathematical properties."

John Backus (creator of Fortran), "Can Programming be liberated from the von Neumann Style? A Functional Style and its Algebra of Programs."Turing Award lecture, 1977.

- 1960 Ken Iverson "A Programming Language"
- $\mathcal{L}_{\mathcal{A}}$  Computations on matrices using operators that have matrix arguments.
- **Defined a set of operators on matrices, plus a typeface** for those operators, and built terminals

### APL operations

- $\mathcal{L}_{\mathcal{A}}$  Binary operations on numbers extended naturally to matrices
	- **Comparison and boolean ops treated as arithmetic**
- Reduction operations:  $+$ /,  $\times$ /,  $\wedge$ /, ...
	- **For vectors, put operator between every element**
	- **For matrices, reduce each row**
- Compression: B / V
	- Selects elements (or rows) of V where  $B = 1$
- **No precedence rules** 
	- **Exaluate right-to-left**

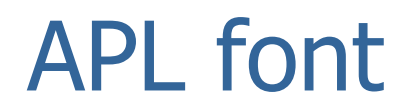

#### ABCDEFGHIJKLMNOPQRSTUVWXYZ0123456789

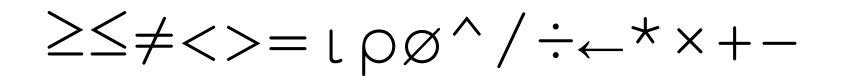

## APL operators

- $\blacksquare$  Comparison
	- ≥≤≠<>=
- $\overline{\mathcal{L}}$  Arithmetic
	- ^÷\*×+-
- $\mathcal{L}_{\mathcal{A}}$  Assignment
	- <sup>←</sup>
- $\mathcal{L}_{\mathcal{A}}$  Index generation
	- <sup>ι</sup>
- $\mathcal{L}_{\mathcal{A}}$  Dimension (monadic) or restructure (dyadic)
	- <sup>ρ</sup>
- $\overline{\phantom{a}}$  Transpose
	- Ø
- $\Box$ Compression (dyadic), reduction

 $\blacksquare$ /

- $\mathcal{L}_{\mathcal{A}}$  $-1+M$
- $\blacksquare$  (+/V) ÷n
- $-$  (+/V) ÷ρ $V$

$$
\bullet \quad (\ (\ (V\div 2) \times 2) = V) / V
$$

#### prime  $n = \sqrt{(0 + n \div (1 + \iota (n-2)))}$

- Subscripting:  $V[V']$  elements of V in positions given by<br>V  $V'$ .
- reverse  $V = V[1+(\rho V) \iota \rho V]$

- **Dyadic**  $\rho$  "restructure"<br> **NoA** returns a value with
	- $\blacksquare$  V<sub>P</sub>A returns a value with shape V, values drawn from A
- 2 3 <sup>ρ</sup> <sup>ι</sup><sup>6</sup>
- 2 3 <sup>ρ</sup> <sup>ι</sup><sup>5</sup>
- $(2\rho n)$  ρ 1, np0

- Assignment
	- ←
- **Transpose** 
	- Ø
- $\blacksquare$  (øM) = M  $\leftarrow$  (2pn)pln

```
let zero = newint 0;;
let four = newint 4;;
let a = rho(newveci [2;3]) (indx (newint 6));;
let v = newveci [2; 4; 6];;
let c = newveci [1;0];let d = newveci [1;0;1];a *@ a
v - e one
a >@ four! +v
```
- **Arithmetic operators:**  $*$ @  $-$ @  $>$ @
- Reduction:  $+$

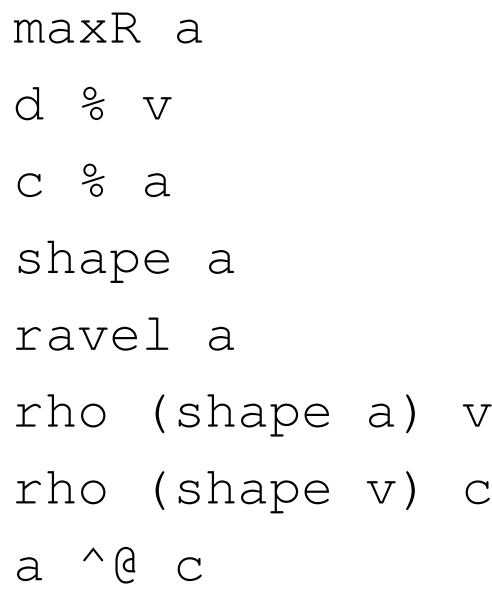

- $\mathcal{L}_{\mathcal{A}}$ Max, min reductions : maxR, minR
- $\overline{\phantom{a}}$ ■ Compression: %
- Catenation:  $^{\wedge}$ @  $\mathcal{L}_{\mathcal{A}}$

```
indx (newint 5)trans a
v @@ (indx two)a @@ one(trans a) @@ (indx two)
```

```
Subscript: @@
```

```
let incr a = a + 0 (newint 1);;
let fac n = ! * (indx n);;
let avg v = (!+v) /@ (shape v);;
let reverse v =let sz = (shape v) @@ one
  in v @@ (incr (sz -@ (indx sz)));;let prime n = ! (zero \langle >0 \rangle (n \frac{1}{2} (incr
```

```
(intdx (n -@two))));
```
#### APL reference

- $\overline{\phantom{a}}$ Posted alongside lecture slides on the web site
- May come in handy for a future MP...